# **System do projektowania i dokumentowania sieci komputerowych**

# **Projekt konceptualny**

Hubert Szostek, Mikołaj Suwada Jakub Wasielak

### 1. **Sformułowanie zadania projektowego:**

### **Przedmiot projektowania:**

Przedmiotem projektu jest system służący do zarządzania sieciami komputerowymi. Powinien posiadać intuicyjny interfejs pozwalający na łatwe wprowadzanie elementów do systemu, modyfikację już istniejących oraz czytelny podgląd zaprojektowanych sieci. System powinien poprawnie działać na różnych platformach.

### **Cele:**

- projektowanie sieci
- przechowywanie informacji o sieciach
- przeglądanie informacji o istniejących sieciach (konfigurowalny stopień szczegółowości)

### **Specyfikacja**

W skład sieci komputerowej wchodzą zamontowane w ścianach gniazdka połączone przewodem. Standardowe przewody zaczynają się w tzw. szafach, gdzie przechowywane są switche i routery. Połączenie pomiędzy dwoma komputerami jest możliwe poprzez włączenie obu komputerów do sąsiadujących gniazd oraz przez połączenie wyjść w szafie do tego samego switcha. Istnieją także połączenia między szafami umieszczonymi w różnych pokojach. Dodatkowo istnieje możliwość wdrożenia VLANów, które połączą część gniazd na switchu w dodatkową podsieć.

### **Uwarunkowanie**

Dane, które będziemy przechowywać będą niejako odpowiadać podłączonym w rzeczywistości przewodom. Dla każdego komputera będą zapisane gniazda, do których jest on podłączony. Podobne zachowanie przewidujemy dla switchów i routerów. Biorąc pod uwagę, że oba gniazda połączone jednym przewodem będziemy traktować jako jedno (wyłącznie jeden zapis w bazie danych, ale posiadający lokalizacje obu gniazd) automatycznie wytworzy nam się pełna mapa danej sieci.

### 1. **Analiza stanu wyjściowego:**

System jest projektowany na potrzeby opisu infrastruktury sieciowej w budynku C2 na AGH w Krakowie, jednak jego będzie mógł zostać wykorzystany również w innych miejscach/ Istniejąca infrastruktura sieciowa w budynku C2 jest opisana jedynie w formie papierowej co oznacza brak możliwości importu bezpośrednio do systemu. System powinien zapewniać możliwość szybkiego i intuicyjnego wprowadzania danych.

### 2. **Analiza wymagań użytkownika (wstępna): Wymagania funkcjonalne:**

- tworzenie/modyfikacja/usuwanie sieci
- podgląd zaprojektowanej sieci
- dodawanie/usuwanie elementów do sieci
	- ustawianie adresów
	- ustalanie położenia
	- ustawianie relacji do innych elemetów
	- modyfikacja/ustawianie parametrów istniejących elementów
	- adresowanie urządzeń
	- adresowanie interfejsów/gniazdek
	- numerowanie pokoi/szaf/paneli
- eksport do pliku DOT
- elementy bierne (szafy, gniazdka, okablowanie, panele krosownicze)
- elementy aktywne (przełączniki, urządzenia końcowe)
- inne (pomieszczenie, piętro)
- konfiguracja VLANów

### **Wymagania pozafunkcjonalne:**

- intuicyjny webowy interfejs
- dane wprowadzane w sposób wizualny
- poprawne działanie na wielu platformach

## **1. Określenie scenariuszy użycia**

### **Scenariusz 1-projektowanie nowej sieci od strony interfejsu**

Użytkownik planuje skonfigurować nową sieć od podstaw. Proponowane etapy projektowania:

- 1. Określenie pięter budynku w którym projektowana jest sieć
- Utworzenie nowego piętra lub wybranie piętra z listy rozwijalnej
- 2. Określenie pomieszczeń na poszczególnych piętrach
	- Wybranie pokoju z listy
	- Gdy pokoju nie ma na liście stworzenie nowego z wskazaniem piętra przez wybór z listy
- 1. Dobór elementów biernych
- stworzenie szaf (w pokojach)
- stworzenie paneli krosowniczych w szafach
	- określenie położenia gniazdek (w pokojach lub szafach) poprzez stworzenie nowych obiektów
	- 1. Dodanie elementów aktywnych

dodanie switchy w szafach. Podpinanie poprzez kliknięcie w menu switcha na "dodaj port" oraz wybraniu z listy gniazdka z którym może być port połączony

• dodanie urządzeń końcowych. Ta sama procedura łączenia jak przy switchach

1. Określanie połączeń między pozostałymi elementami, np. port-port. Kliknięcie na dany element, oraz dodanie połączenia wybierając z listy inny port.

2. Adresowanie urządzeń poprzez wypełnianie odpowiednich pól (mogą być puste)

3. Tworzenie sieci VLAN. Po stworzeniu przyporządkowujemy porty z listy portów na danym switchu.

### **Scenariusz 2 – modyfikacja istniejącej sieci**

Konieczność rozbudowy sieci na kolejne piętra. Administrator musi dodać nowe urządzenia na nowym piętrze, a następnie zreknofigurować sieć. Konieczne będzie przeadresowanie urządzeń oraz stworzenie dodatkowych sieci VLAN łączących pokoje między piętrami. Dodawanie nowych urządzeń oraz urządzeń następuje tak samo jak podczas tworzenia nowej sieci, czyli dodając urządzenie oraz łącząc je z reszta sieci wybierając inne urządzenia z listy. W przypadku przeadresowania, konieczne będzie znalezienie elementu oraz jego edycja.

### **Scenariusz 3 – eksport informacji o sieci do pliku DOT**

Należy przeprowadzić szczegółową inwentaryzację sprzętu. Konieczne jest więc uzyskanie informacji o wszystkich urządzeniach, np. w jakich pomieszczeniach się znajdują.

### 1. **Identyfikacja funkcji.**

### **Podstawowe operacje wykonywane na bazie:**

- dodawanie nowych wszelkiego rodzaju elementów
- edycja istniejących
- usuwanie istniejących
- ustawianie połączeń między elementami
- raportowanie stanu sieci

### 1. **Analiza hierarchii funkcji projektowanej aplikacji**

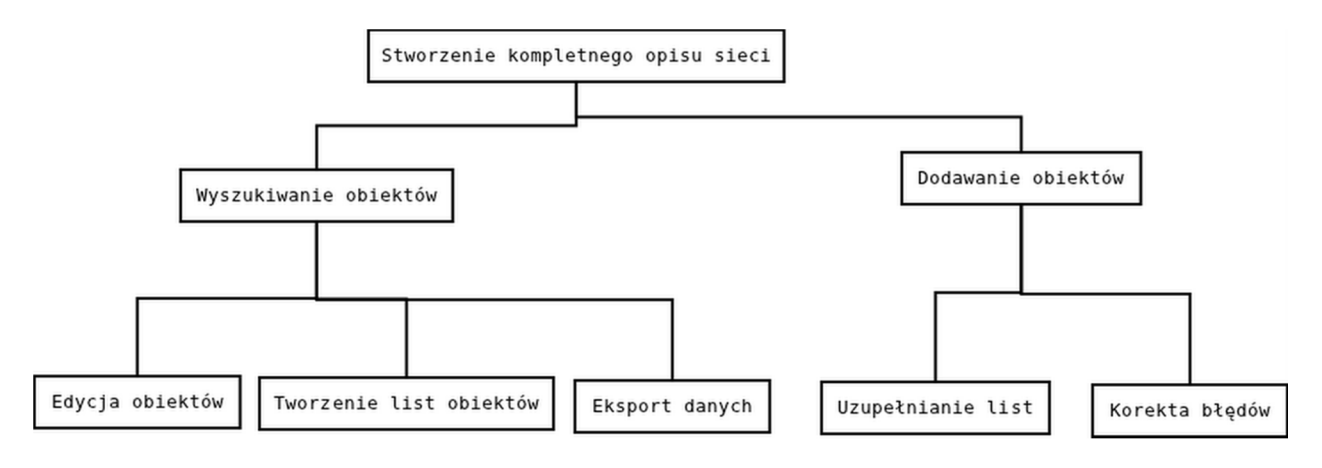

### 2. **DFD - diagram przepływu danych**

### 3. **Wybór encji i ich atrybutów**

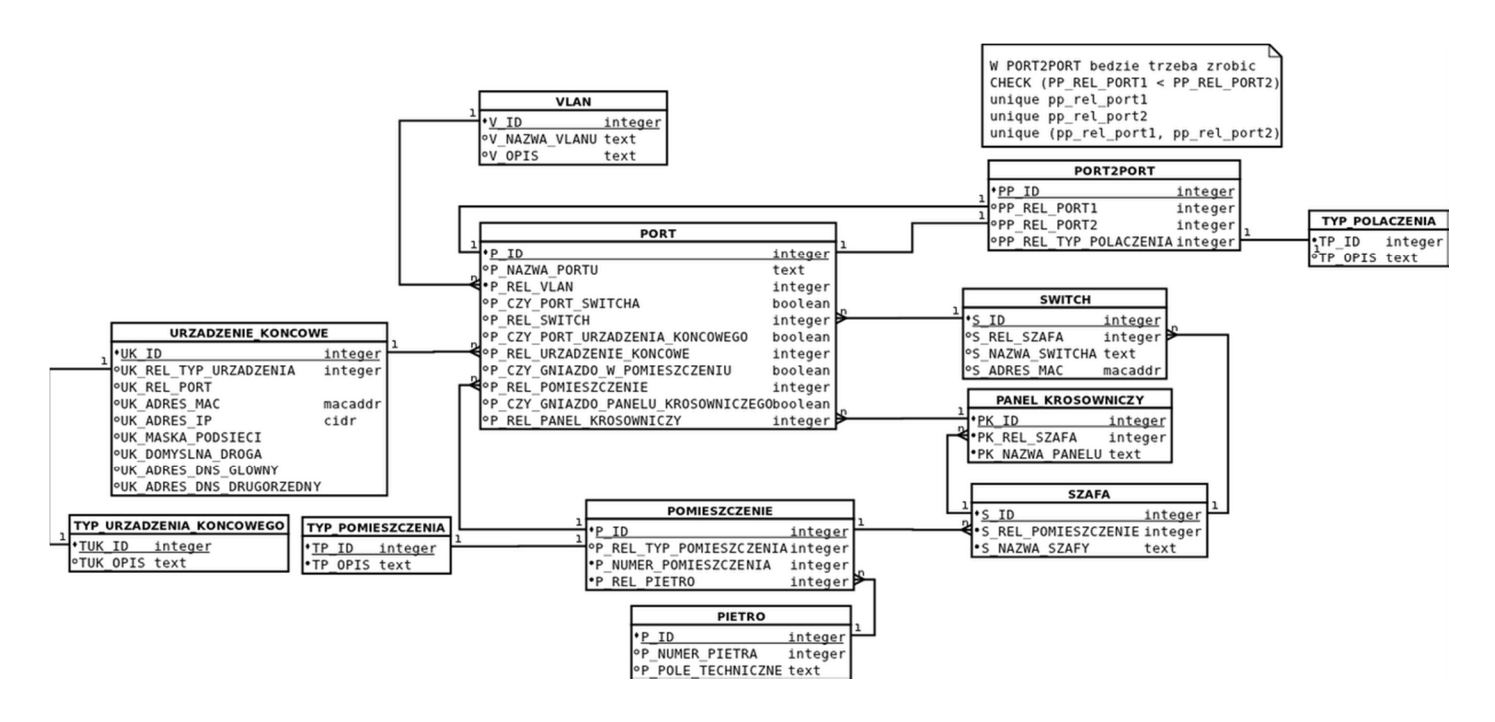

4. **ERD - diagram relacji między encjami**

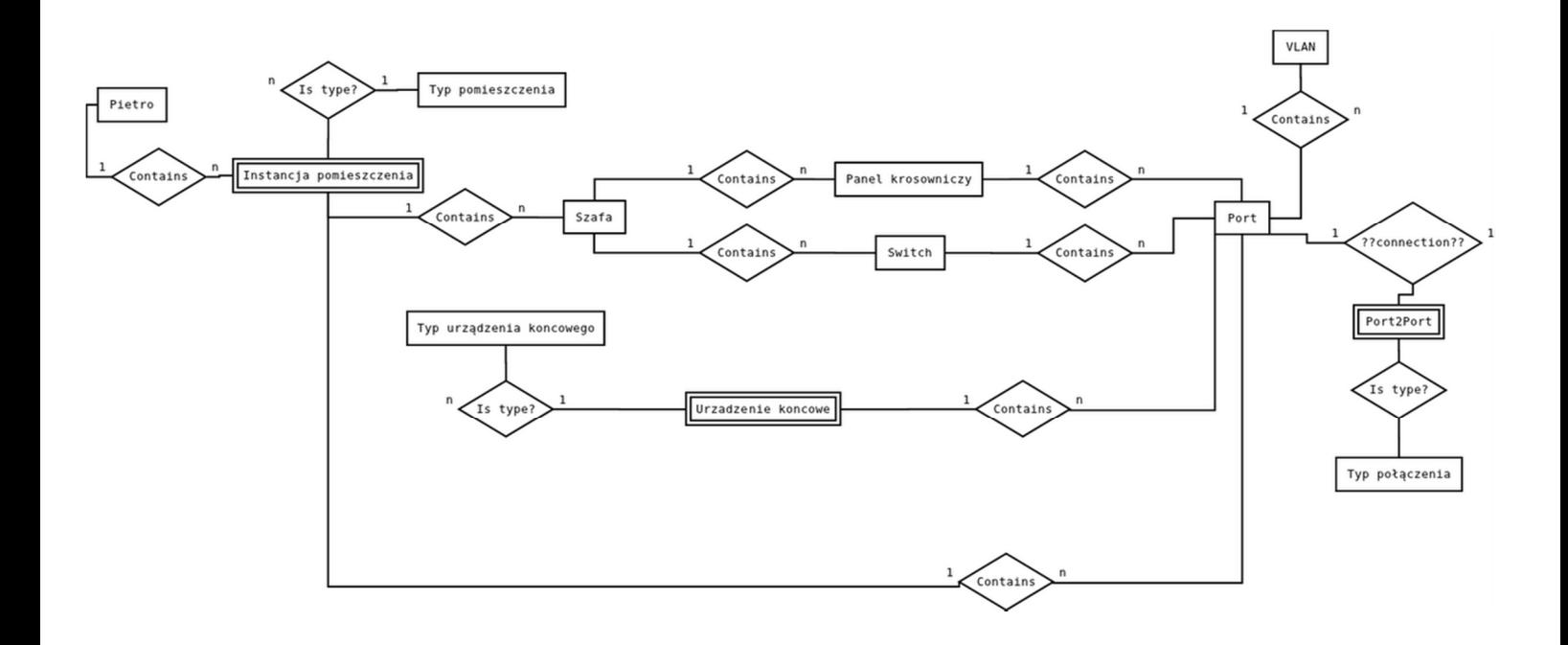

## 5. **Projekt diagramów STD**

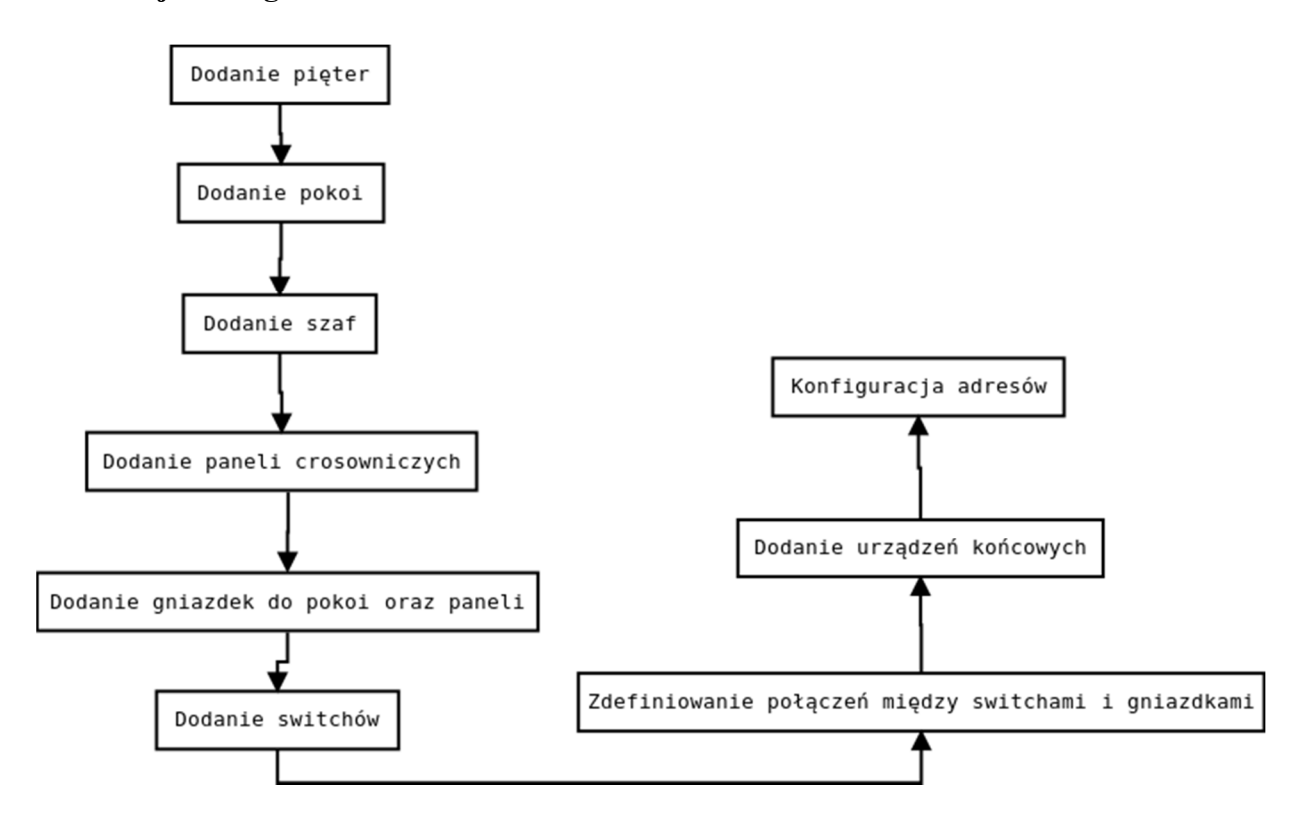